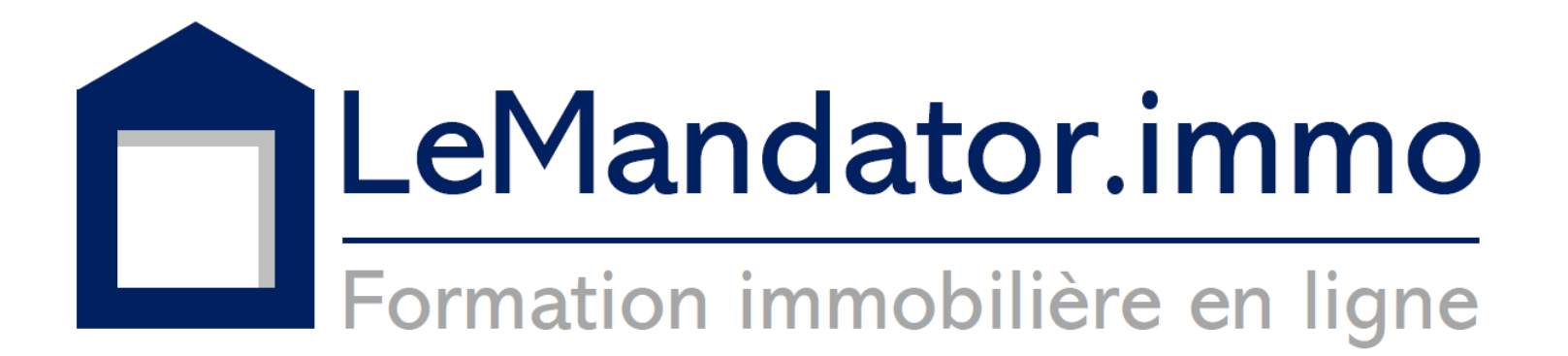

Livret d'accueil

# **Sommaire**

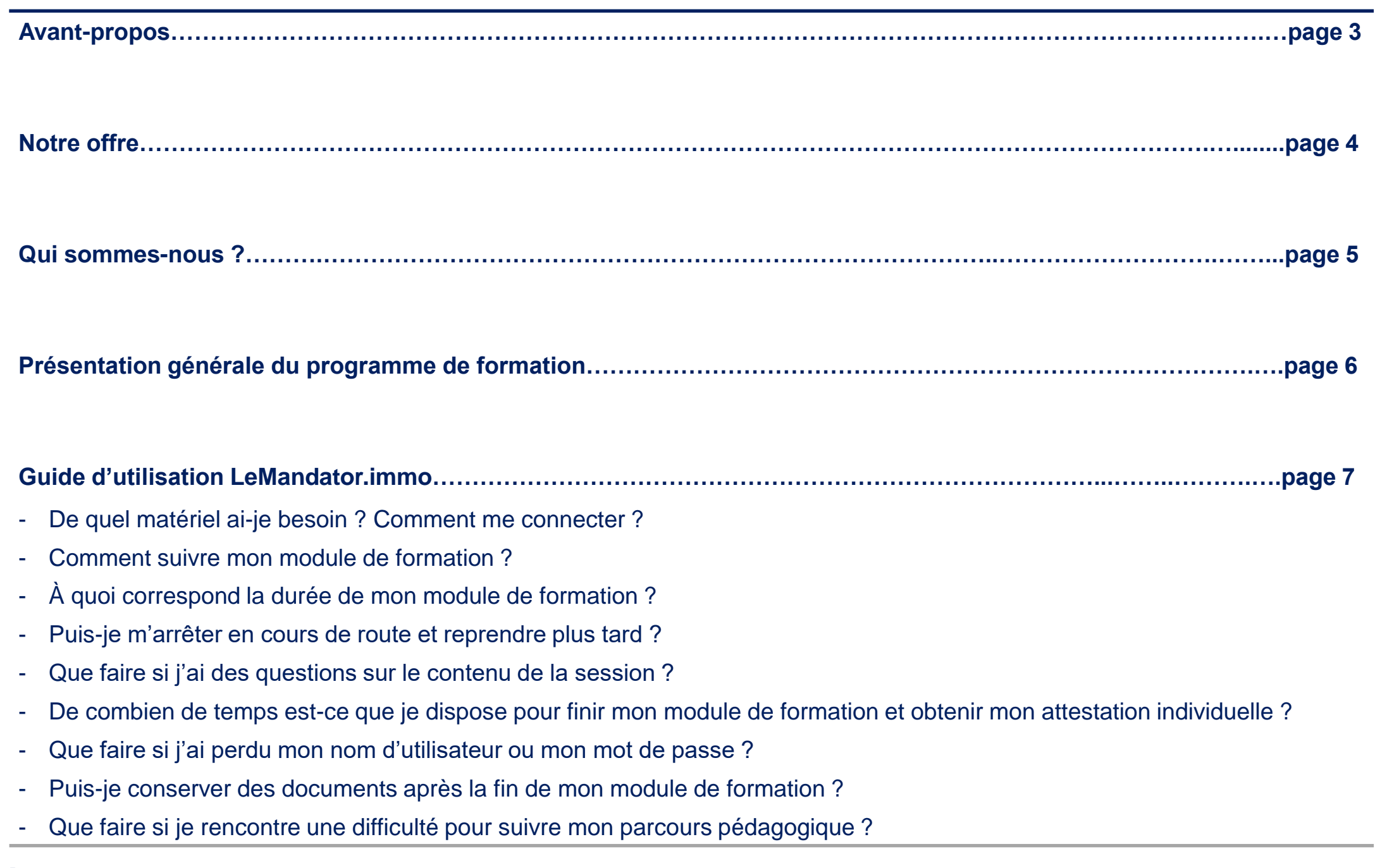

▪ Bienvenue sur LeMandator.immo. Ce livret d'accueil, document non contractuel à destination des personnes inscrites à un module de formation, a pour objectif de vous assister dans l'utilisation, simple et intuitive, de la plateforme.

▪ **Nous vous recommandons de le lire attentivement**. Au démarrage de votre module de formation, nous vous demandons de confirmer que vous avez lu ce document :

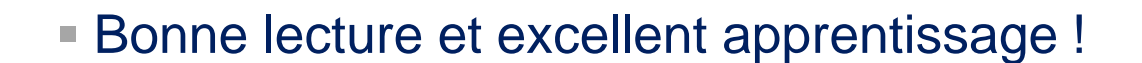

### **Notre offre**

- LeMandator.immo est une offre de formation juridique immobilière 100% en ligne répondant notamment aux exigences de la loi ALUR du 24 mars 2014.
- Les modules de formation sont disponibles en permanence sur smartphone, tablette et ordinateur afin de vous offrir la plus grande flexibilité dans la gestion de votre emploi du temps.

▪ Ces modules vous présentent, sous la forme de fiches thématiques écrites et de vidéos interactives, le droit immobilier appliqué à l'activité des professionnels de l'immobilier soumis à la loi Hoguet. Ils constituent un vadémécum indispensable pour sécuriser l'exercice de votre activité.

▪ Nous nous sommes donné l'ambition de proposer une qualité de contenu répondant à un niveau d'exigence élevé afin d'apporter à l'ensemble des professionnels de l'immobilier une connaissance pratique, précise et à jour des règles applicables (loi Hoguet, loi ALUR, jurisprudence, etc.), en tenant compte des évolutions les plus récentes.

▪ **Notre objectif est de devenir votre nouvelle référence en matière de formation immobilière !**

- L'équipe réunit, dans un Comité pédagogique, des compétences de premier plan en matière de droit immobilier, de pratique des professions immobilières et d'enseignement.
- Ce, afin de proposer un programme de formation répondant au mieux aux besoins des professionnels de l'immobilier.

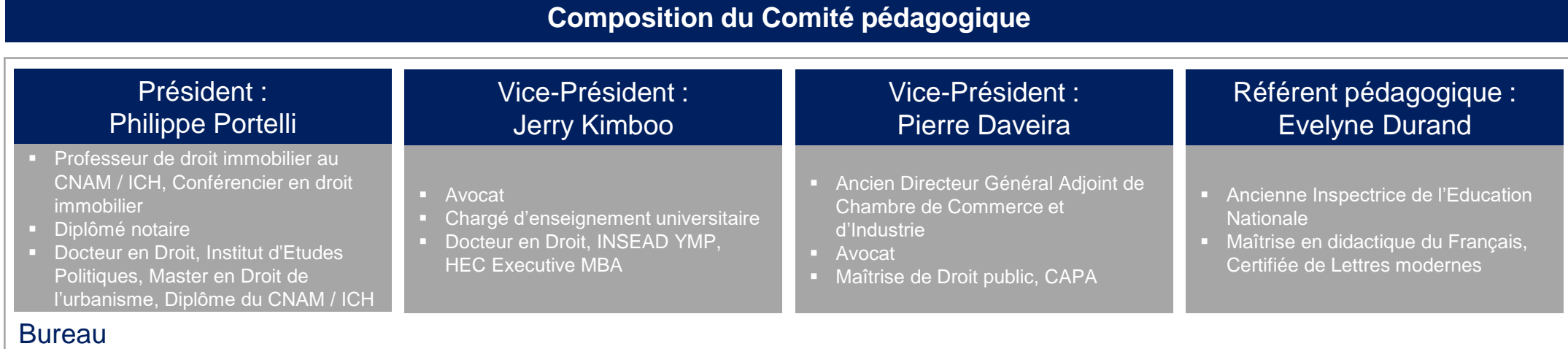

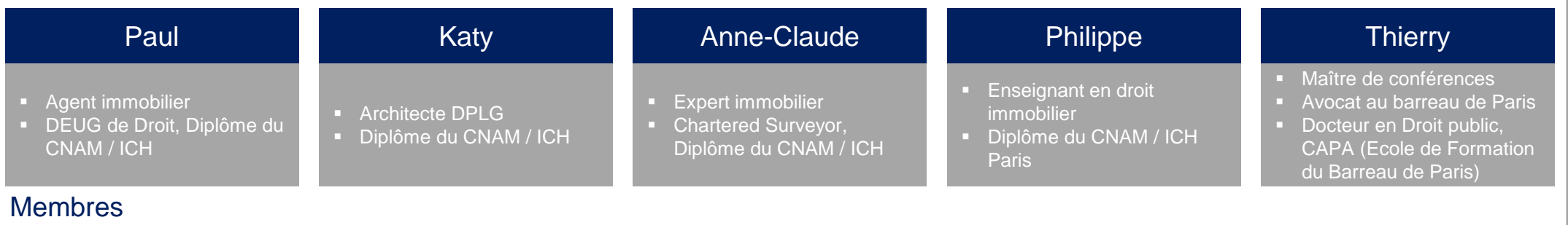

#### Page 5 Formacast SAS – Septembre 2020

### **Présentation générale du programme de formation**

- Les attentes exprimées par les professionnels de l'immobilier (Livre blanc *Propositions pour une réforme des métiers de l'immobilier*) pointaient un « manque de compétences juridiques » ainsi que la nécessité de programmes de formation continue.
- **Convaincue qu'il était temps de proposer une offre associant qualité et accessibilité, notre équipe a souhaité** composer un programme de formation en droit immobilier qui réponde à un besoin exprimé aussi bien par les **institutions que par les professionnels**.
- Le programme en cours de mise en ligne, « Fondamentaux pour la loi Hoguet », s'inscrit donc dans le cadre de la formation continue obligatoire instituée par la loi ALUR et constitue une offre originale d'acquisition de connaissances juridiques concue spécialement pour les professionnels soumis la loi Hoguet.
- A l'issue de ce programme :
	- Le professionnel pourra maîtriser les fondamentaux juridiques, les questions clés nécessaires à la réussite des opérations (Ventes, Baux, Gestion des copropriétés), à l'administration de l'activité, à la prise en compte de sa responsabilité, civile, pénale, et déontologique, afférents à l'exercice des activités prévues par la loi du 2 janvier 1970 ;

Il pourra ainsi maintenir ou renforcer sa capacité, individuelle et collective, à répondre de la sécurité de son activité vis-à-vis de ses mandants, contractants, ainsi que des organes de contrôle, à concrétiser les opérations qui autorisent sa rémunération, et mieux assurer son obligation de conseil.

- Il se présente sous trois modules distincts et complémentaires :
	- Module n° 1 (disponible) : Outils juridiques fondamentaux de l'intermédiaire immobilier : une vision à 360°
		- Sous-module 1 (disponible, achetable séparément) : Droit des biens, Propriété et Contraintes d'urbanisme
		- Sous-module 2 (disponible, achetable séparément) : Ventes, Baux, Opérations sur fonds de commerce
		- Sous-module 3 (disponible, achetable séparément) : Mandats et Rémunérations
	- Module n°2 (à venir) : Maîtriser les fondamentaux de la responsabilité du professionnel : responsabilité civile, pénale et déontologie
	- Module n°3 (à venir) : Maîtriser les fondamentaux pour l'administration de l'activité
	- Les modules de formation suivants comprendront notamment des approfondissements sur : Les avant-contrats de vente, Cessions et location-gérance de fonds de commerce, La promotion immobilière...

### De quel matériel ai-je besoin ? Comment me connecter ?

- Toujours dans un objectif de simplicité et d'autonomie, LeMandator.immo est une interface multisupports accessible sans interruption pendant les 30 jours maximum d'accès aux contenus
- Pour vous connecter, il suffit de vous rendre à l'adresse LeMandator.immo et de vous identifier (si ce n'est déjà fait) en cliquant dans la barre tout en haut à droite de l'écran :

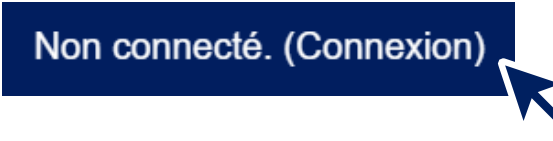

▪ Vous pouvez donc vous connecter à votre compte, avec votre nom d'utilisateur et votre mot de passe, aussi bien depuis un ordinateur (PC ou Mac) qu'un smartphone ou une tablette :

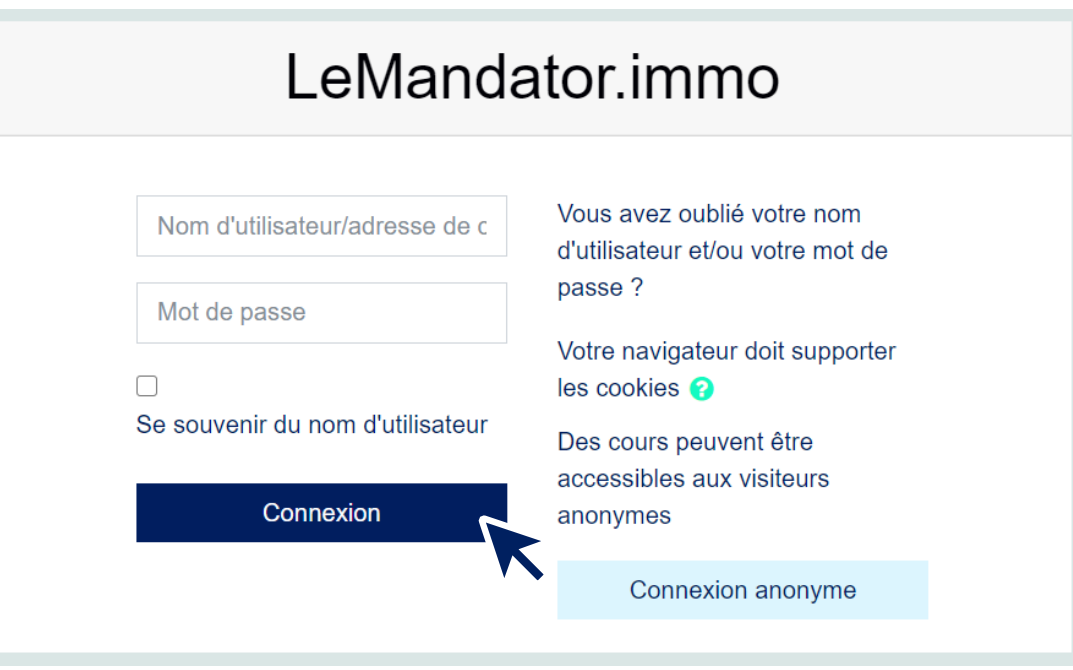

**Il n'y a aucune application à télécharger et aucun autre matériel n'est nécessaire.** 

#### Comment suivre mon module de formation ? (1/3)

- Afin de faciliter votre démarche de formation et de vous permettre de vous concentrer sur le contenu, nous avons mis l'accent sur la simplicité d'utilisation.
- Vous suivez votre module de formation en toute autonomie, à votre rythme, et sur le ou les terminaux de votre choix : ordinateur, smartphone et/ou tablette.
- À la fin de votre parcours, une attestation est générée automatiquement et vous est envoyée immédiatement à l'adresse mail que vous avez indiquée lors de votre inscription.
- Vous disposez de 30 jours à partir de la date d'achat pour terminer votre module et recevoir votre attestation individuelle.

■ Nous vous présentons, sur les deux pages qui suivent, deux exemples de parcours de formation.

### Comment suivre mon module de formation ? (2/3)

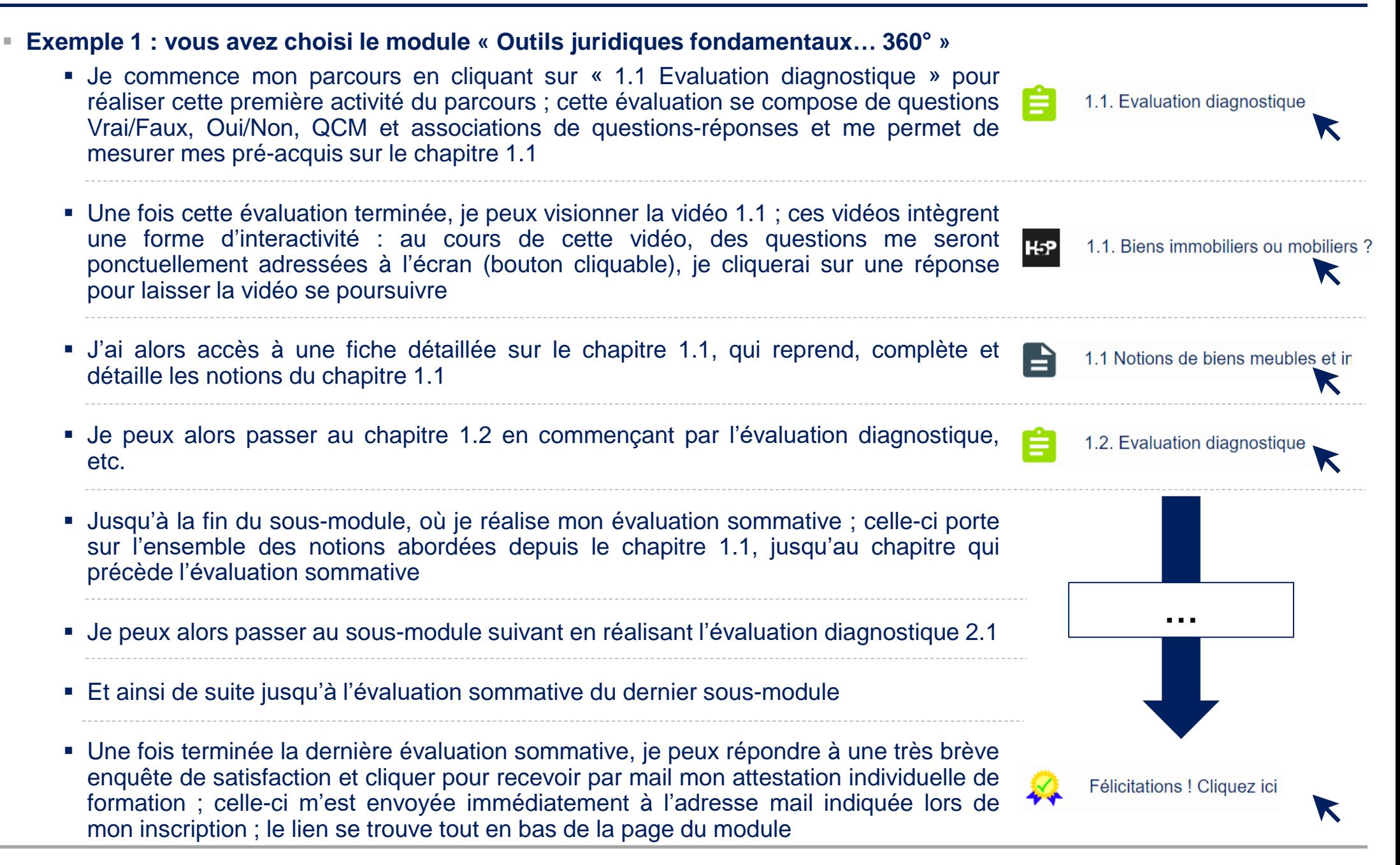

### Comment suivre mon module de formation ? (2/3)

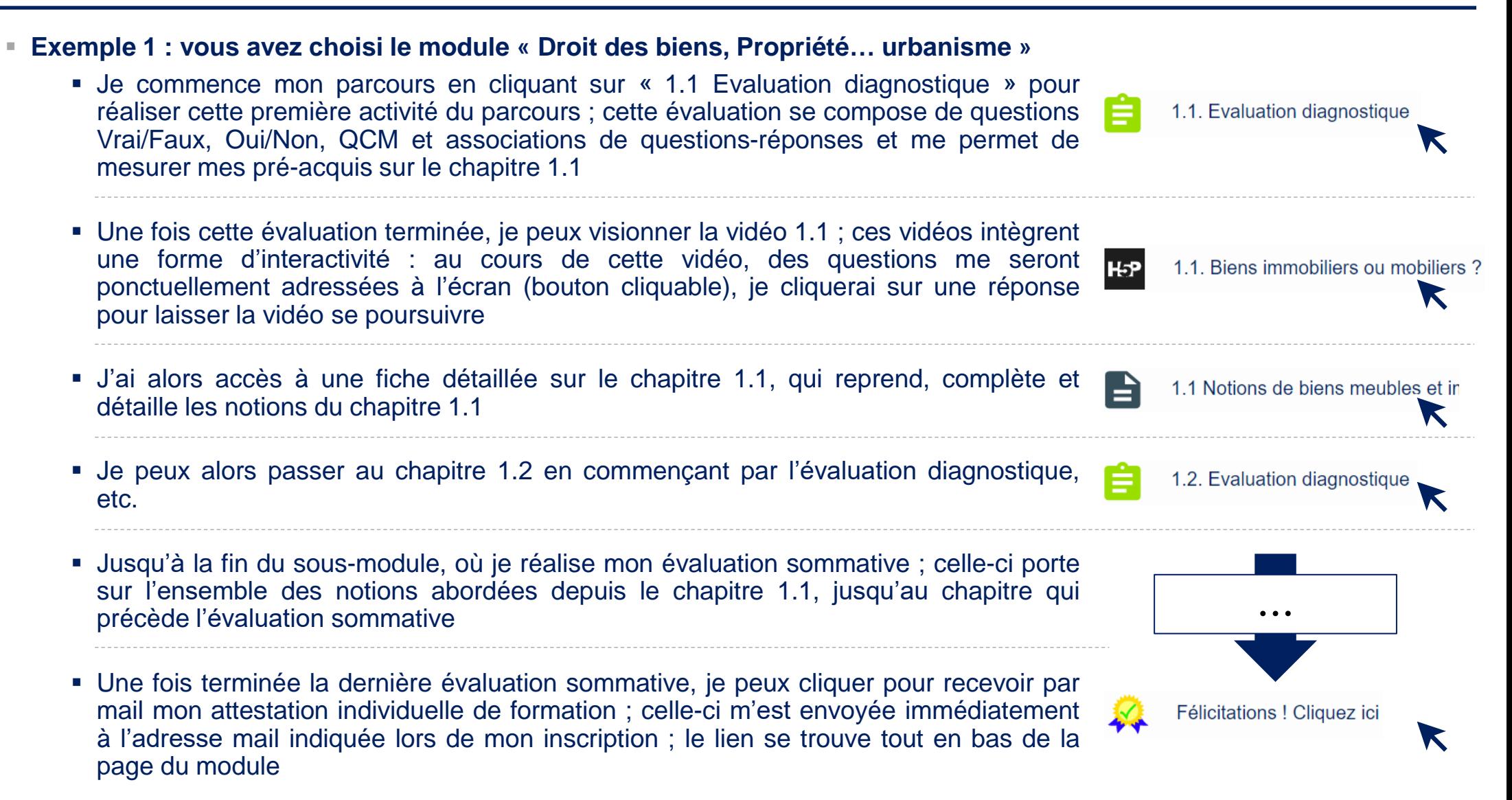

### À quoi correspond la durée de mon module de formation ?

- La durée de votre module de formation (par exemple, 9 heures) correspond à la somme des temps estimé des différentes activités qui composent votre module :
	- Evaluations diagnostiques
	- Vidéos
	- Lecture des fiches détaillées
	- Evaluation(s) sommative(s)
- À mesure que vous avancez dans la réalisation des activités qui composent votre module, vous verrez donc un taux d'avancement se compléter : il est calculé comme un rapport entre le nombre d'activités terminées et le nombre total d'activités dans le module ; et non pas en fonction du temps estimé des activités.
- L'attestation de formation individuelle qui vous sera adressée par mail à la fin de votre parcours validera une durée de formation correspondant à ce temps estimé total (dans notre exemple : 9 heures).
- Il est possible que votre temps passé connecté sur la plateforme soit supérieur à ce temps estimé. Cela ne pose aucune difficulté : concentrez-vous sur le fait de réaliser chaque activité afin de pouvoir passer à la suivante, et ce, jusqu'à l'obtention de l'attestation individuelle de formation. Cela doit être réalisé dans un délai de 30 jours à compter de la date d'achat du module.

#### Puis-je m'arrêter en cours de route et reprendre plus tard ?

- Attention, nous vous conseillons de terminer les évaluations (diagnostiques ou sommatives) commencées ; en effet, il est prévu suffisamment de temps pour que vous terminiez mais le temps alloué est limité.
- Lorsque vous cliquez sur une évaluation, un écran s'affiche : le temps alloué pour la finalisation de l'évaluation y est indiqué :

# 1.1. Evaluation diagnostique

Cette évaluation, obligatoire pour accéder à la vidéo, vous permet de tester vos connaissances sur cette section,

![](_page_11_Picture_6.jpeg)

■ En revanche, vous pouvez laisser votre formation en pause à tout autre moment, que ce soit entre deux activités ou au milieu de la lecture d'une fiche détaillée ou d'une vidéo ; vous n'aurez qu'à vous reconnecter (depuis le même appareil ou un autre) pour reprendre là où vous vous étiez arrêté.

#### Que faire si j'ai des questions sur le contenu de la session ?

- Dès l'instant où vous avez terminé la deuxième évaluation diagnostique de votre module, vous avez accès à un forum où vous pouvez :
	- Poser vos questions (nombre de messages limité) **dès lors qu'elles portent strictement sur une clarification d'un point explicitement** abordé dans le module, l'organisme de formation n'avant en aucun cas vocation à pratiquer une activité de conseil
	- Voir les questions qui ont été posées précédemment et les réponses qui ont été apportées.
- Pour accéder au forum, assurez-vous d'abord d'être sur la page de votre module. Le lien vers le forum se trouve en haut de la page, juste en-dessous de votre tableau de bord :

![](_page_12_Picture_6.jpeg)

De combien de temps est-ce que je dispose pour finir mon module et obtenir mon attestation individuelle ?

▪ Lorsque vous achetez un module, vous disposez de 30 jours à partir de la date d'achat pour suivre la totalité du module jusqu'à la dernière évaluation sommative et cliquer sur le lien pour recevoir votre attestation individuelle. Lorsque vous parcourez votre module de formation, le lien pour obtenir l'attestation se trouve tout en bas de la page :

![](_page_13_Picture_3.jpeg)

Félicitations ! Cliquez ici pour recevoir par mail votre Attestation individuelle de formation

- N'oubliez pas de cliquer sur le lien, en bas de la page, pour recevoir par mail votre attestation ind **formation**
- " Vous ne pourrez la recevoir qu'à l'adresse que vous aurez indiquée lors de votre inscription ; gardez-la **précieusement dans votre boîte mail et parmi vos documents !**
- Naturellement, une attestation individuelle ne peut être délivrée qu'à l'auditeur inscrit au module ; une autre personne qui souhaiterait obtenir une attestation devrait s'inscrire individuellement en achetant en ligne le module de son choix. Chaque attestation est identifiée par un QR code unique afin d'empêcher les copies frauduleuses.
- Attention, une fois terminée la dernière évaluation sommative de votre module, votre attestation étant délivrée, vous n'avez plus accès au contenu de la session ; vous ne pouvez vous connecter que pour réaliser un nouvel envoi de **l'attestation (même attestation, envoyée à la même adresse mail).**

Que faire si j'ai perdu mon nom d'utilisateur ou mon mot de passe ?

- Dans ce cas, vous retrouverez votre nom d'utilisateur et/ou créerez **vous-même** un nouveau mot de passe.
- Rendez-vous sur le site LeMandator.immo et cliquez sur le lien pour vous identifier :

Non connecté. (Connexion)

■ Vous aurez alors un lien « Vous avez oublié votre nom d'utilisateur et/ou votre mot de passe ? ». Il suffit de cliquer sur ce lien et de suivre les instructions :

![](_page_14_Picture_161.jpeg)

### Puis-je conserver des documents après la fin de mon module de formation ?

- Tous les éléments auxquels vous avez accès sont protégés par le droit d'auteur et leur reproduction est interdite.
- Nous vous permettons cependant, à la fin de votre module de formation, de consulter les fiches thématiques détaillées correspondant au module suivi.
- Elles sont accessibles à partir dès la délivrance de l'attestation individuelle de formation et jusqu'à la fin de vos 30 jours d'accès à la plateforme (30 jours à compter de la date d'achat du module).

### Que faire si je rencontre une difficulté pour suivre mon parcours pédagogique ?

- Cela ne devrait pas arriver ! Il suffit de suivre le parcours étape par étape, et ce, dans un délai inférieur à 30 jours.
- En cas de difficulté, la réponse à votre question devrait se trouver dans ce livret d'accueil.
- Si, néanmoins, vous rencontriez une difficulté, vous pourriez adresser un mail à info@lemandator.immo en indiquant précisément et succinctement l'objet de votre demande dans l'objet du mail et en expliquant, de la façon la plus claire et précise, le problème que vous rencontrez.

**EL'équipe vous remercie pour votre attention et vous souhaite une excellente navigation** sur votre nouvelle plateforme de formation immobilière !

![](_page_17_Picture_2.jpeg)

LeMandator.immo est édité par Formacast SAS Organisme de formation enregistré sous le numéro 11756024675 auprès du Préfet de région d'Île-de-France 42 avenue Montaigne 75008 Paris